●利用ソフトウェア: OneNote 授業支援システム 市販のデジタル教材(電子黒板用)

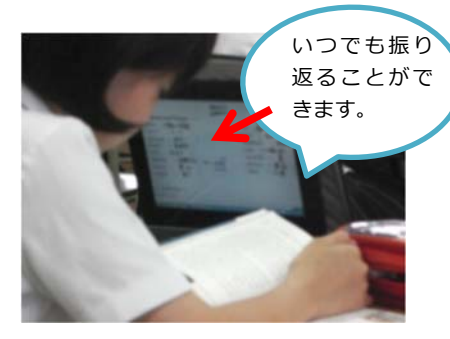

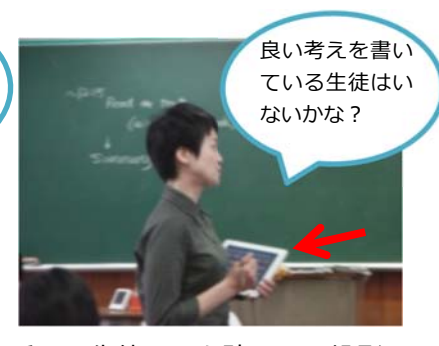

## これまでの蓄積 OneNote 手元で生徒画面を確認して投影 生徒の良さをすぐにシェア

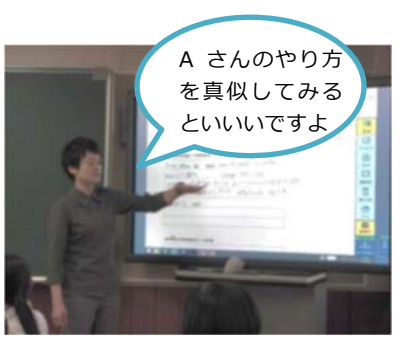

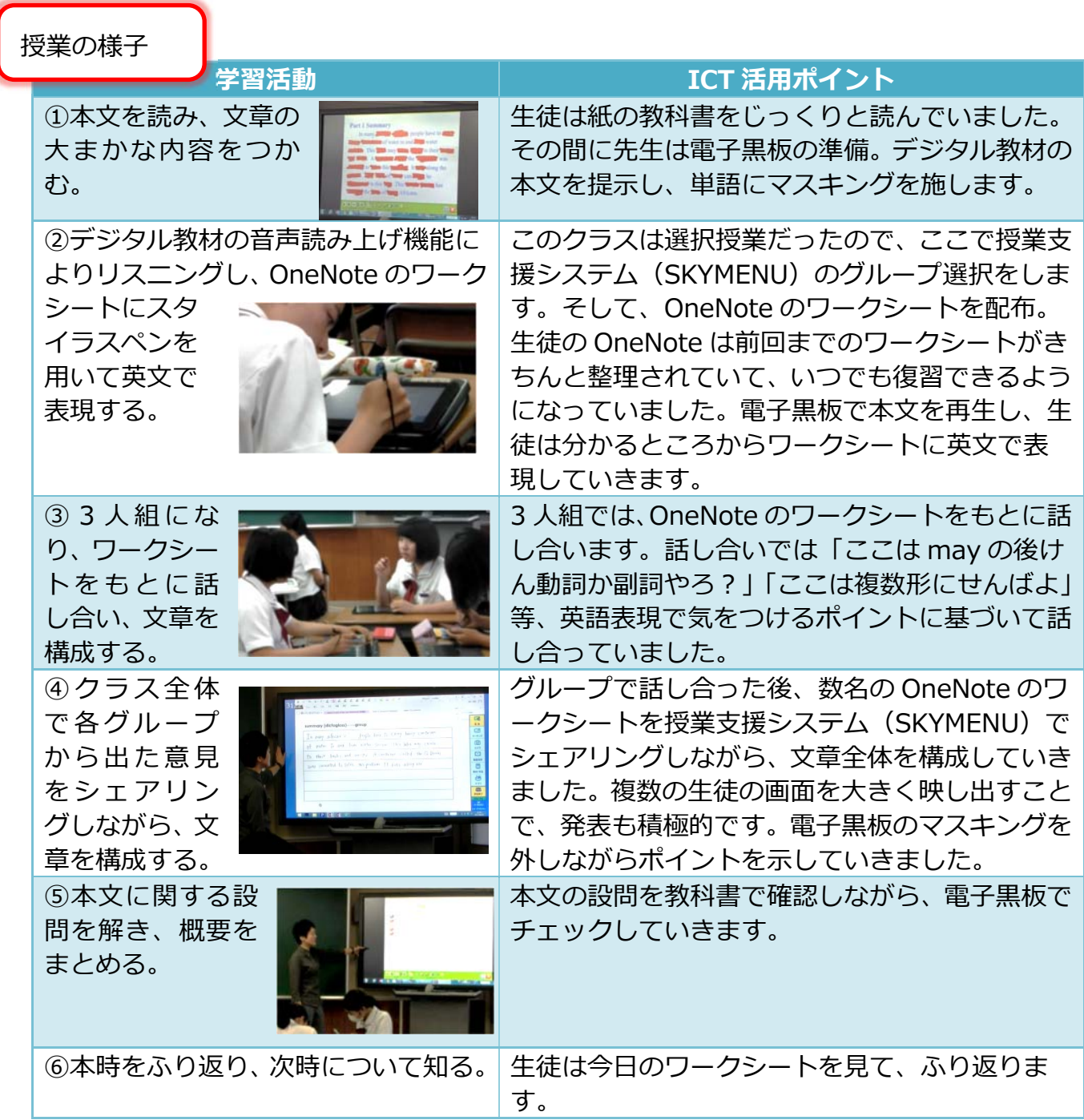